## **ÖSTERREICHS GRÖSSTES NACHRICHTENMAGAZIN NR.7 . 12.FEBRUAR 2015 . Deutschland €3,50 . Italien €3,50 € 2,90**

**WWW.NEWS.AT**

JOSEF HADER ermittelt wieder als Kult-Detektiv Brenner. Das Interview.

FIFTY SHADES OF GREY Warum ein SM-Film bei so vielen Frauen die Fantasie anregt.

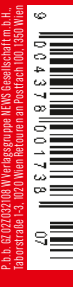

## **SWISS LEAKS**

## **Schweizer Konten für reiche Österreicher**

Geheime Dokumente enthüllen dunkle Geschäfte der Großbank HSBC. Warum Österreichs Finanz plötzlich hellhörig wird.